## Twitter Thread by **Andrew Wilkinson**

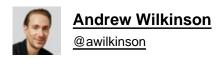

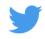

I increasingly believe that the only successful approach to productivity is treating yourself like an addict

If you want to stop drinking alcohol, don't keep it in the house

## Here's how I keep myself productive:

1. Clean Out The Cupboards ■

I use iOS Screen Time to block all social media, news, and yes, EMAIL, from my phone.

I also remove the ability to install new apps.

My wife set the code, so I don't have any easy way to get around it.

## 2. Add Guiderails ■

On my Mac, I have an automation that quits all apps each morning before I get to work and pulls up OmniFocus on the screen, so it's always the first thing I see when I open my computer and can't go down a rabbit trail.

3. Reduce Dopamine Hits ■

I use to spend my entire day in my inbox.

As I'd send emails, new ones would stream in constantly, and before I'd know it I'd spent 4-5 hours just responding to emails instead of moving important projects or individual work forward.

I setup <u>@Mailman\_HQ</u>, a Gmail plug-in <u>@mohitmamoria</u> and I built, to only deliver email once in the morning and once in the early afternoon, and to automatically batch any emails from anyone I hadn't emailed with before at 7AM...

It lets in anything with "ASAP", "emergency", and "end of day" immediately. The rest can wait...

## 4. Use GTD ■

David Allan's Getting Things Done productivity system is the only thing that has ever worked for me.

My tool of choice is <a>@OmniFocus</a>, but you can use almost anything.

The idea in a nut shell: get \*every\* task out of your head.

Don't trust your brain.

Turn the raw tasks into projects and give them a context (Computer/Phone/Home/Out and About), then when you are in that context you can rip through your tasks...

Here's a quick overview: <a href="https://t.co/hYWJIzxUf7">https://t.co/hYWJIzxUf7</a>

My name is Andrew, and I'm a distractaholic ■■

What has worked for you?